#### Resolution of conflicts among ontology mappings: a fuzzy approach

Alfio Ferrara<sup>1</sup>, Davide Larusso<sup>1</sup>, Giorgos Stamou 2, Giorgos Stoilos 2, Vassilis Tzouvaras 2 and Tassos Venetis2

1 Universita delgi Studi di Milano 2 Department of Electrical and Computer Engineering National Technical University of Athens

## Conflicts

 $\blacktriangleright$  Mappings can be incompatible

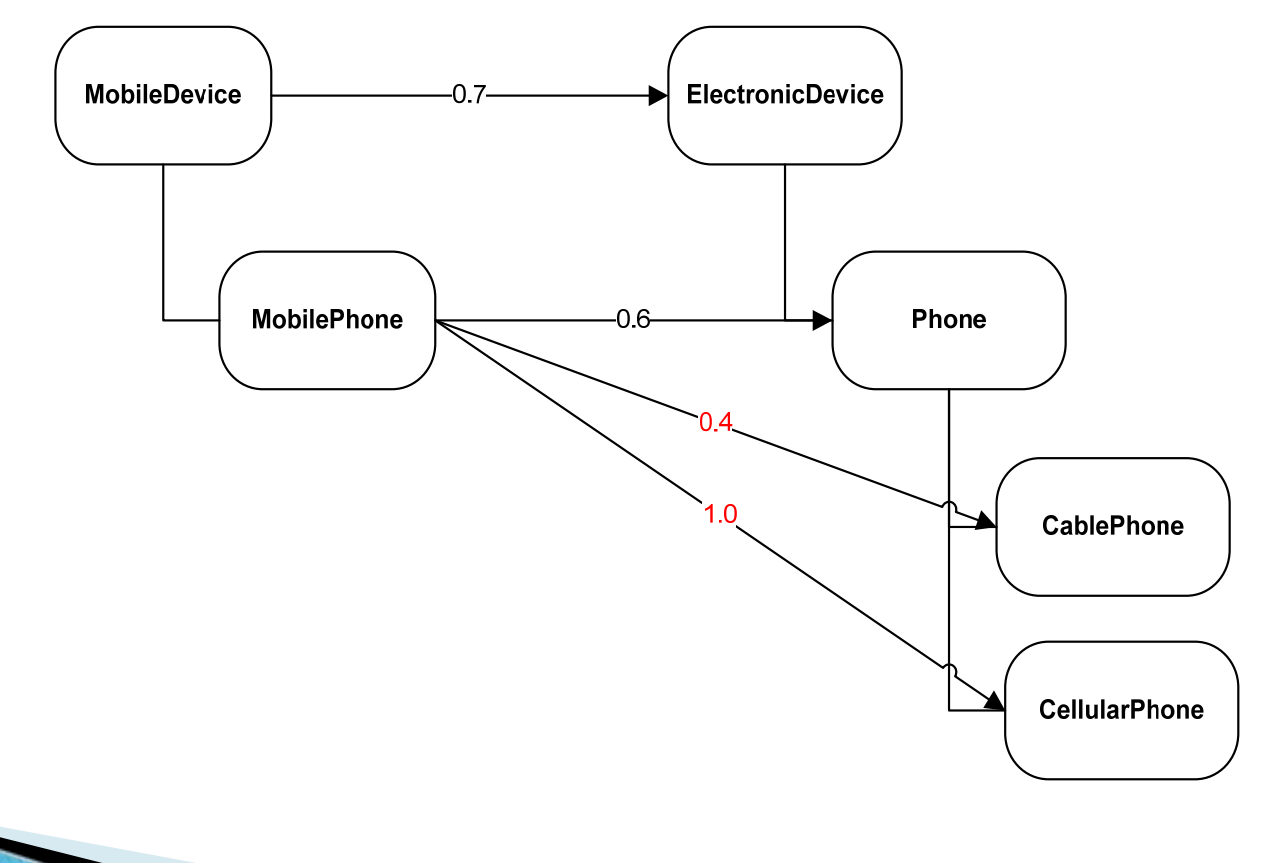

 $CablePhone \sqsubseteq \neg CellularPhone$ 

# Why Fuzzy?

- Automatic extraction of mappings creates degrees
- Can be considered as degrees of similarity
	- Fuzzy membership function

 $map(Dark Grey, Black, 0.8)$ 

## Related Work

- Mapping Validation [Meilicke C and Stuckenschmidt H, 07]
	- Used crisp method to create one-to-one mappings
- Use imperfection handling formalisms for representing degrees of mappings
	- Probabilistic Description Logics [Cali A et al., 07]
	- Fuzzy e-connections [Lu J et al. 07]
- Probabilities for mapping validation [Castano S et al. 07]

### Motivation

- No fuzzy reasoner for e-connections exists
	- Use available fuzzy reasoners (FiRE)
- ▶ Probabilistic approaches do not capture the imprecision of similarity
- **Propose different means to represent degrees** using fuzzy description logics
- Conflicting mappings should be refined

### Preliminaries

- Fuzzy Description Logics
- Fuzzy Subsumption

## Fuzzy Description Logics

Usual Tbox and RBox axioms:

 $T = \{Black \sqsubseteq Dark Grey,~Car \equiv Automobil\}$ 

Abox: Fuzzy Assertions:

 $A = \{(a : Tall) \geq 0.8, \ ((a, b) : hasDark hair) \leq 0.4\}$ 

- Formal Semantics
	- $\,\circ\,\left( C\sqcap D\right) ^{\mathcal{I}}$  $(a)=t(C)$  ${\cal I}$  $(a$  ${\cal I}$  $)),D^{\mathcal{I}}$  $(a$  ${\cal I}$  $\mathbf{r}$ ), t: fuzzy intersection (t-norm)
	- $\,\circ\,\left( C\sqcup D\right) ^{\mathcal{I}}$  $(a)=u(C)$  ${\cal I}$  $(a$  ${\cal I}$  $)),D^{\mathcal{I}}$  $(a$  ${\cal I}$  $\left( 0, \frac{1}{2}, \frac{1}{2}, \frac{1}{2}, \cdots, \frac{1}{2} \right)$  (t-conorm)
	- $_{\circ}\ \ (\exists R.C)^{\mathcal{I}}$  $(a) = \sup_{b \in \Delta^{\mathcal{I}}} t(R)$  $\mathcal I$  $(a$  $^{\mathcal{I}}, b^{\mathcal{I}}$  $), C^\mathcal{I}$  $(b$  ${\cal I}$ ) )
	- 。  $(\forall R.C)^{\mathcal{I}}$  $(a) = \inf_{b \in \Delta^{\mathcal{I}}} J(R)$  ${\cal I}$  $(a$  $^{\mathcal{I}}, b^{\mathcal{I}}$  $), C^\mathcal{I}$  $(b$  ${\cal I}$  $($ ) $), J:$  fuzzy implication

## Fuzzy Subsumption

- ▶ Proposed by [Straccia, 01]
- Syntax
	- $\langle C \sqsubseteq D, n \rangle$
- Semantics
	- $\sigma \quad \mathcal{I} \models \langle C \sqsubseteq D, n \rangle \,\, \text{iff} \,\, \inf_{a \in \Delta^{\mathcal{I}}} J(C)$  ${\cal I}$  $(a), D<sup>\mathcal{I}</sup>$  $(a)) \geq n$
- Example  $\mathcal{I}\models \langle Black\sqsubseteq Dark Grey,0.8\rangle$ iff inf<sub>colour</sub> $\Delta z$  J(Black ⇐⇒ ${\cal I}$  $(colour), Dark Grey$  ${\cal I}$  $(colour)) \geq 0.8$

 $t(\textit{Black}$  ${\cal I}$  $(colour), 0.8) \leq Dark Grey^{\mathcal{I}}$  $(colour)$ 

## Fuzzy Mapping

A fuzzy mapping fm =  $\langle C, C', R, n \rangle$  is a mapping m whose value n denotes the degree that the semantic relation R holds between C,  $C'$  and where R can be one of equivalence  $(\equiv)$ or subsumption (  $\mathbf{\subseteq ,\equiv)}$ ≡

$$
\begin{array}{cc}\n\circ & C \stackrel{\equiv}{\Longrightarrow} C' : n \\
\circ & C \stackrel{\sqsubseteq}{\Longrightarrow} C' \cdot n\n\end{array}
$$

$$
\begin{array}{cc} \circ & C \xrightarrow{\simeq} C' : n \\ & \circ & \xrightarrow{\sqsupset} & \circ \\ \end{array}
$$

 $\circ$  $C\overset{\supseteq}{=}$  $\stackrel{=}{\rightarrow} C':n$ 

### Fuzzy Mapping Interpretation

**Provide semantics to the mappings** 

◦ Formalize mappings as fuzzy knowledge  $\mathcal{I}\models C$  $\sqsubseteq$  $\stackrel{\equiv}{\rightarrow} C' : n \Longleftrightarrow \forall b.b \in C$  $^{\mathcal{I}_c}\rightarrow C'^{\mathcal{I}}(b)\geq n$  $\mathcal{I}\models C$  $\stackrel{\equiv}{\longrightarrow} C' : n \Longleftrightarrow \forall b.b \in C$  $^{\mathcal{I}_c}\rightarrow C'^{\mathcal{I}}(b)=n$ 

> $\mathcal{I}\models C$  $\Box$  $\stackrel{\equiv}{\rightarrow} C' : n \Longleftrightarrow \forall b.b \in C$  $^{\mathcal{I}_c}\rightarrow C'^{\mathcal{I}}(b)\leq n$

◦ ${\it Mobile Device}$  $\stackrel{\equiv}{\longrightarrow} Electronic Device: 0.7 \Longleftrightarrow$  $md \in Mobile Device$  ${}^{\mathcal{I}_c}\rightarrow ElectriconicDevice$  $\mathcal I$  $(md)=0.7$ 

◦ ${\it Mobile Device}$  $\sqsubseteq$  $\stackrel{=}{\rightarrow} Electronic Device: 0.6 \Longleftrightarrow$  $md \in Mobile Device$  ${}^{\mathcal{I}_c}\rightarrow ElectriconicDevice$  ${\cal I}$  $(md) \geq 0.6$ 

 ${\it Mobile Device}$  $\sqsupseteq$  $\stackrel{=}{\rightarrow} Electronic Device: 0.3 \Longleftrightarrow$  $md \in Mobile Device$  $\begin{aligned} \mathcal{I}_c \rightarrow Electronic Device \end{aligned}$  ${\cal I}$  $(md) \leq 0.3$ 

◦

#### Validation Procedure using Fuzzy DLs

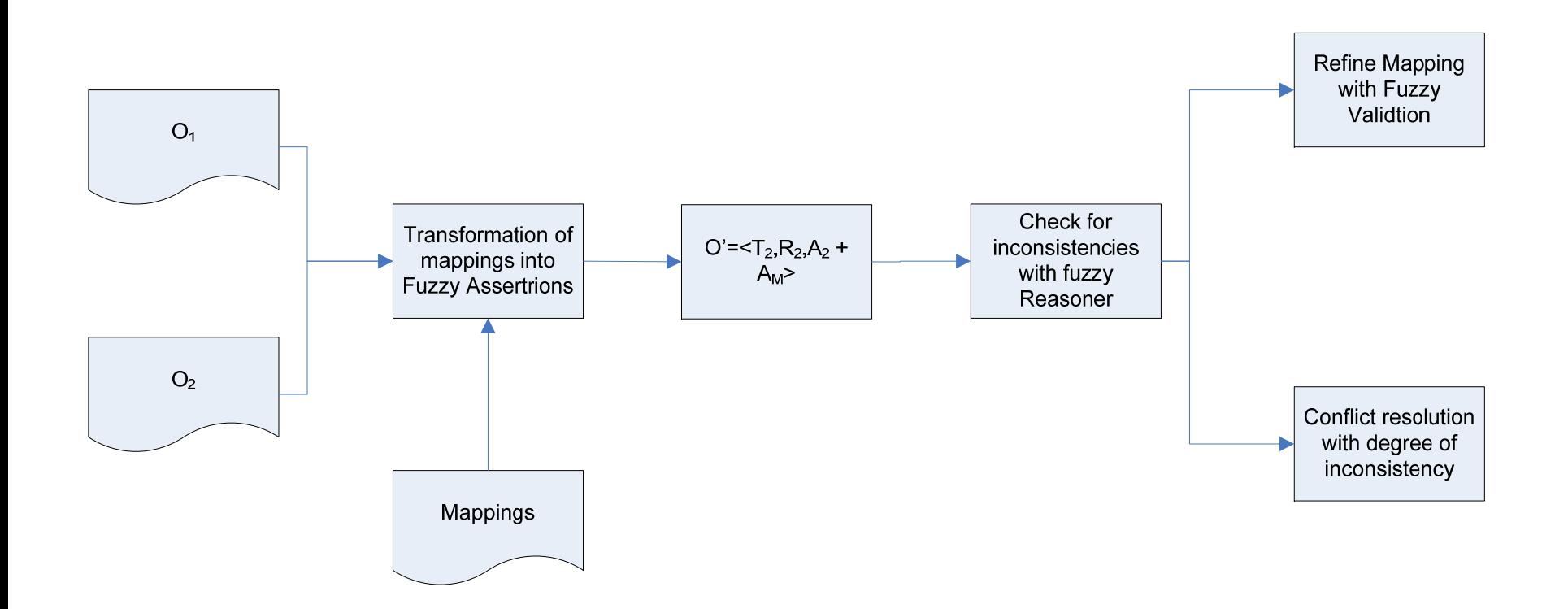

### Refinement with Fuzzy Validation

- ▶ Starting from the strongest mapping to the weakest
- Use each mapping to transfer instances from  $\mathsf{O}_1$  to  $\mathsf{O}_2.$
- **Inconsistency is checked every time a fuzzy** assertion is created from the mappings
- Use low level information from the FiREreasoner and refine the strength of the mapping

- $1.\ \ {\rm map}(Mobile Device,\ Electric Device,\ 0.7)$
- $2. \ \ {\rm map}(MobilePhone, \ Phone, \ 0.6)$
- 3. map(MobilePhone, CablePhone, 0.4)
- $4.\ \ {\rm map}(MobilePhone,\ CellularPhone,\ 0.8)$

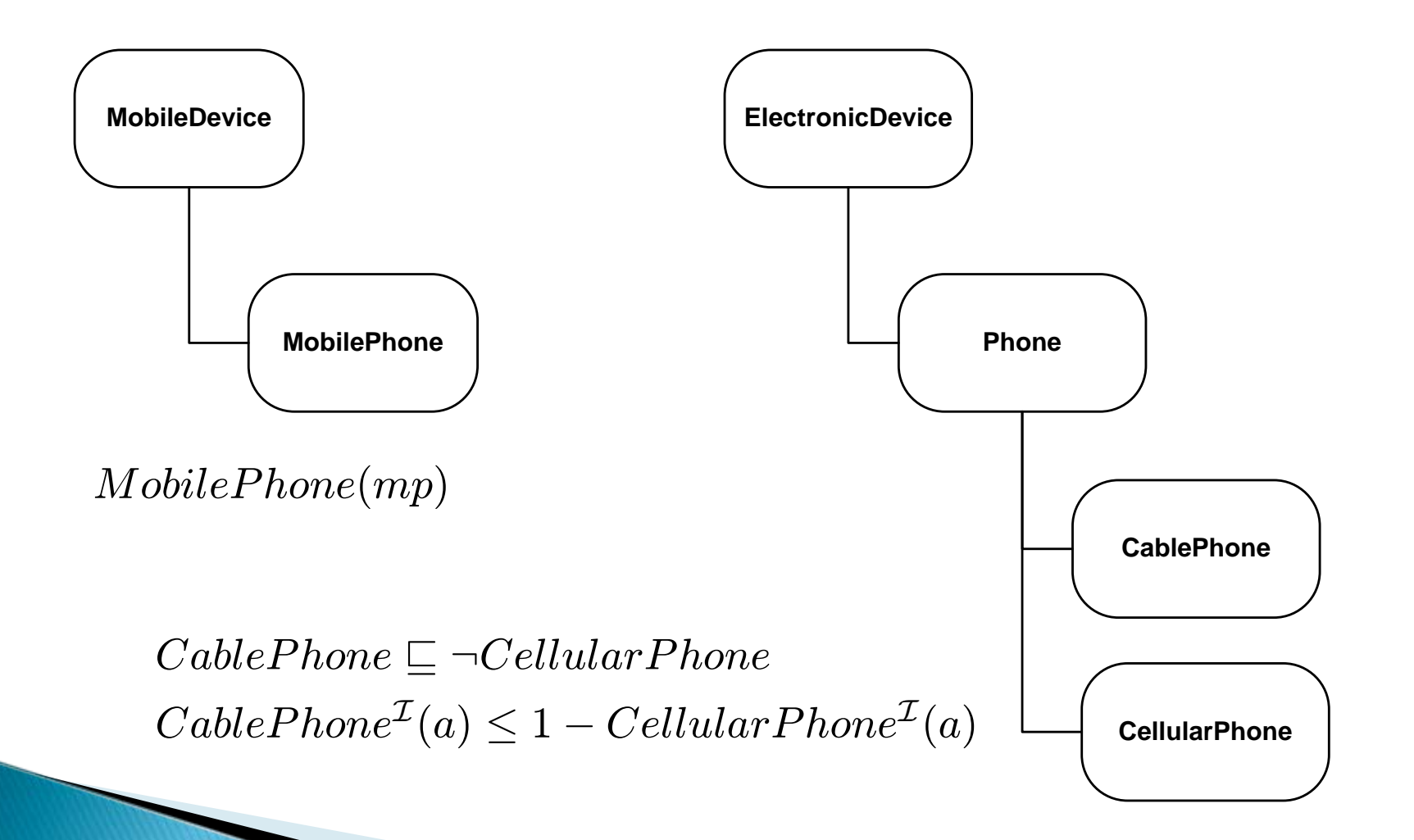

- $1.\ \ {\rm map}(Mobile Device,\ Electric Device,\ 0.7)$
- $2. \ \ {\rm map}(MobilePhone, \ Phone, \ 0.6)$
- 3. map(MobilePhone, CablePhone, 0.4)
- $4.\ \ {\rm map}(MobilePhone,\ CellularPhone,\ 0.8)$

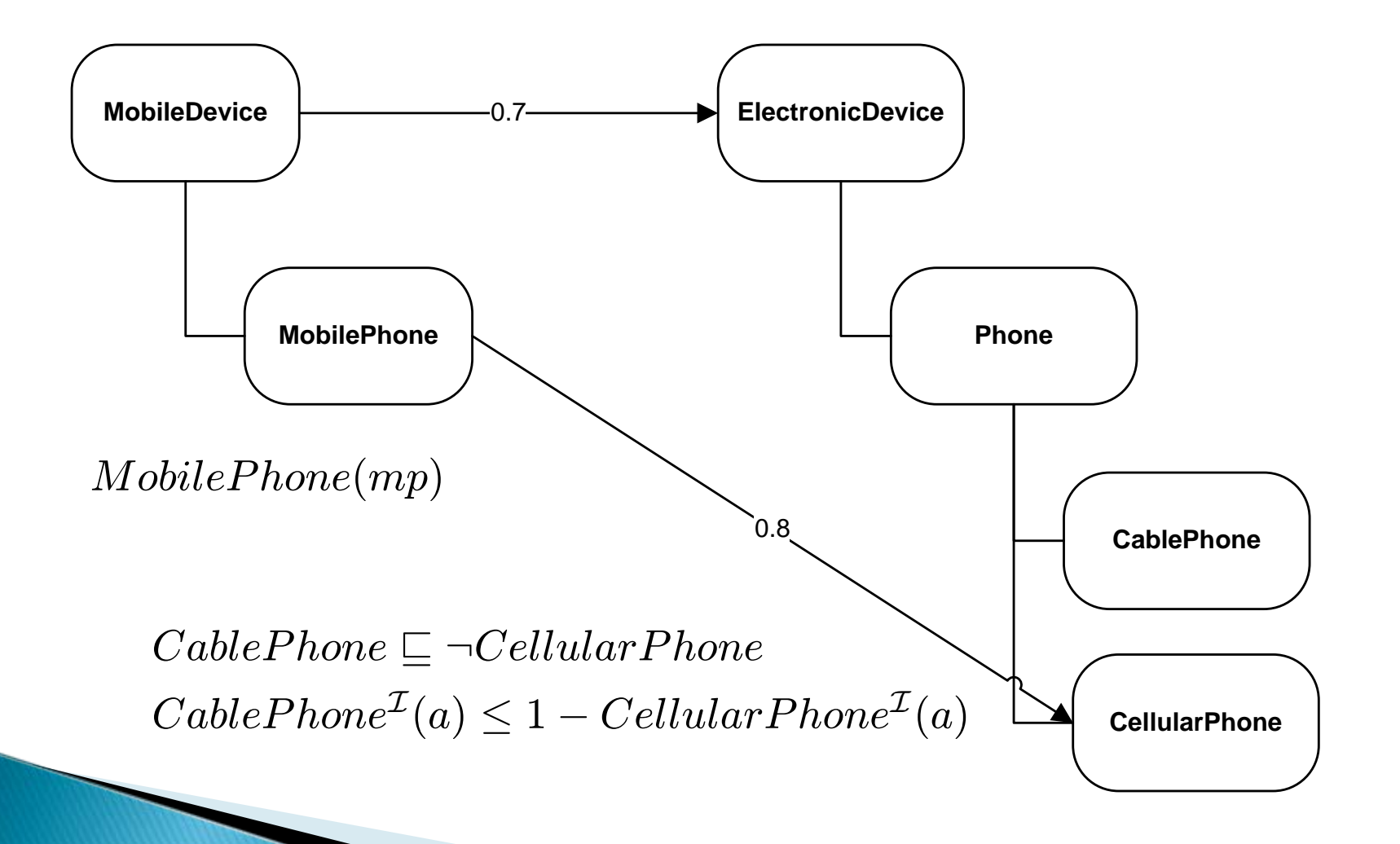

- $1.\ \ {\rm map}(Mobile Device,\ Electric Device,\ 0.7)$
- $2. \ \ {\rm map}(MobilePhone, \ Phone, \ 0.6)$
- 3. map(MobilePhone, CablePhone, 0.4)
- $4.\ \ {\rm map}(MobilePhone,\ CellularPhone,\ 0.8)$

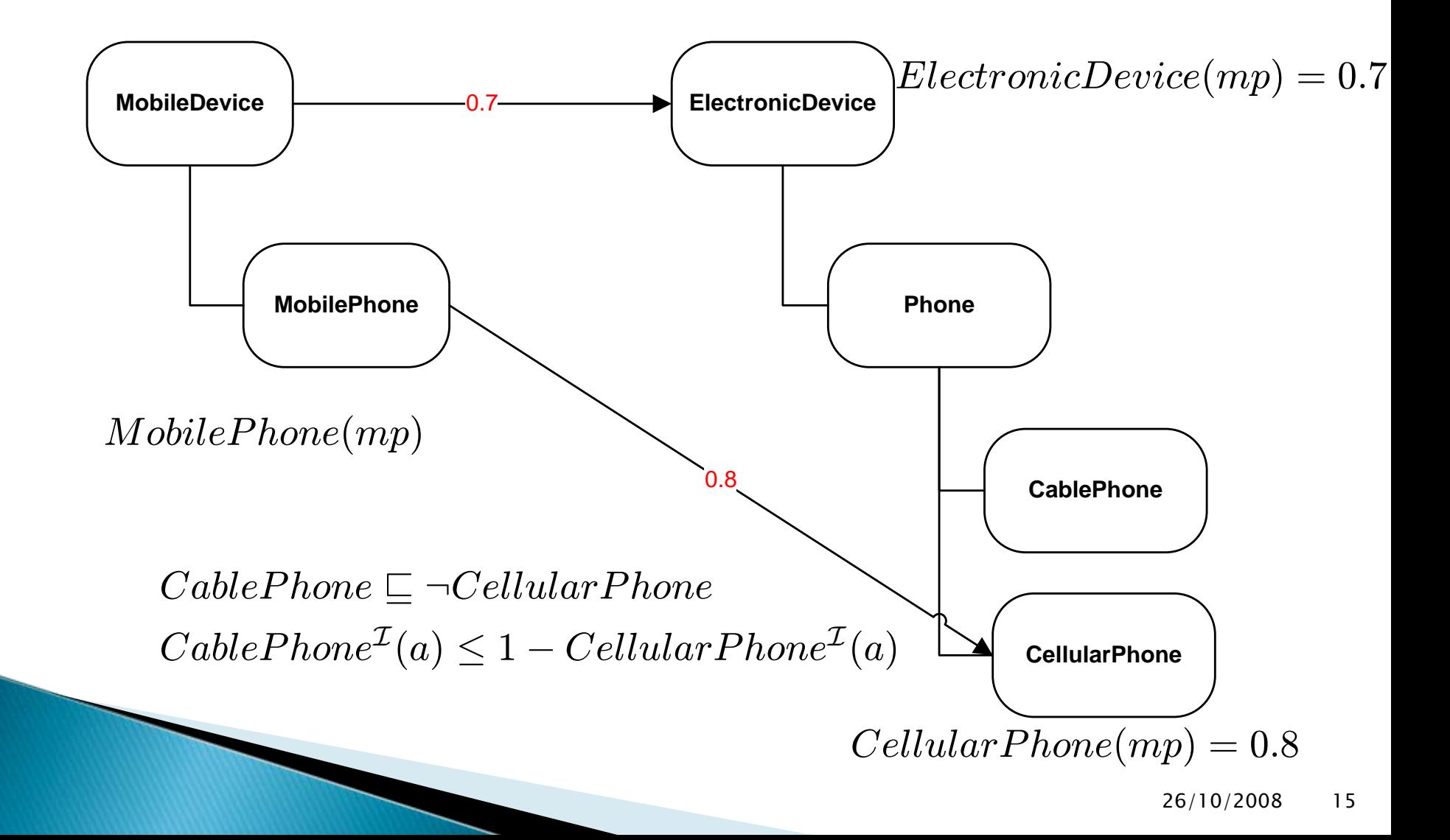

- $1.\ \ {\rm map}(Mobile Device,\ Electric Device,\ 0.7)$
- $2. \ \ {\rm map}(MobilePhone, \ Phone, \ 0.6)$
- 3. map(MobilePhone, CablePhone, 0.4)
- $4.\ \ {\rm map}(MobilePhone,\ CellularPhone,\ 0.8)$

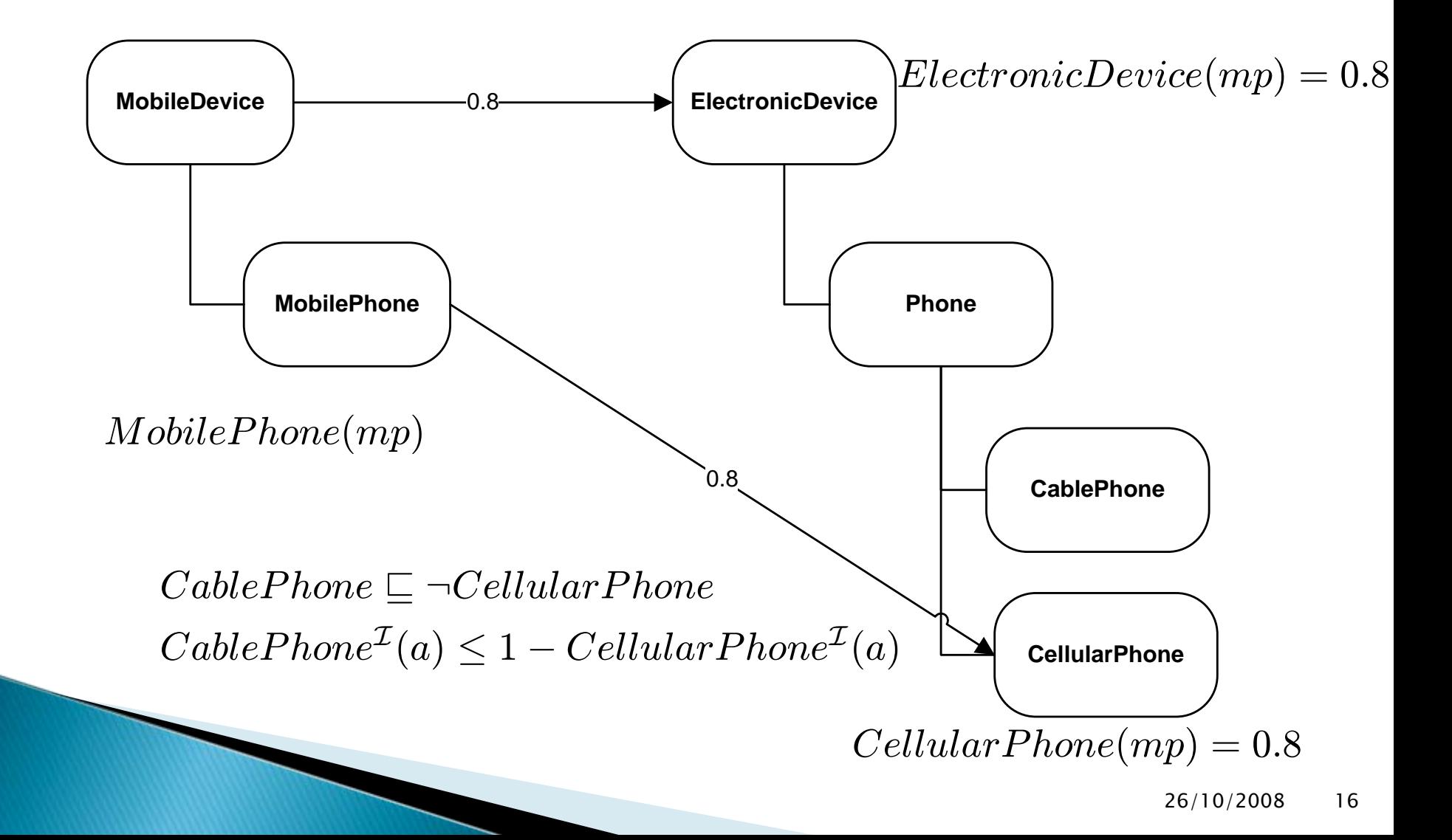

- $1.\ \ {\rm map}(Mobile Device,\ Electric Device,\ 0.7)$
- $2. \ \ {\rm map}(MobilePhone, \ Phone, \ 0.6)$
- 3. map(MobilePhone, CablePhone, 0.4)
- $4.\ \ {\rm map}(MobilePhone,\ CellularPhone,\ 0.8)$

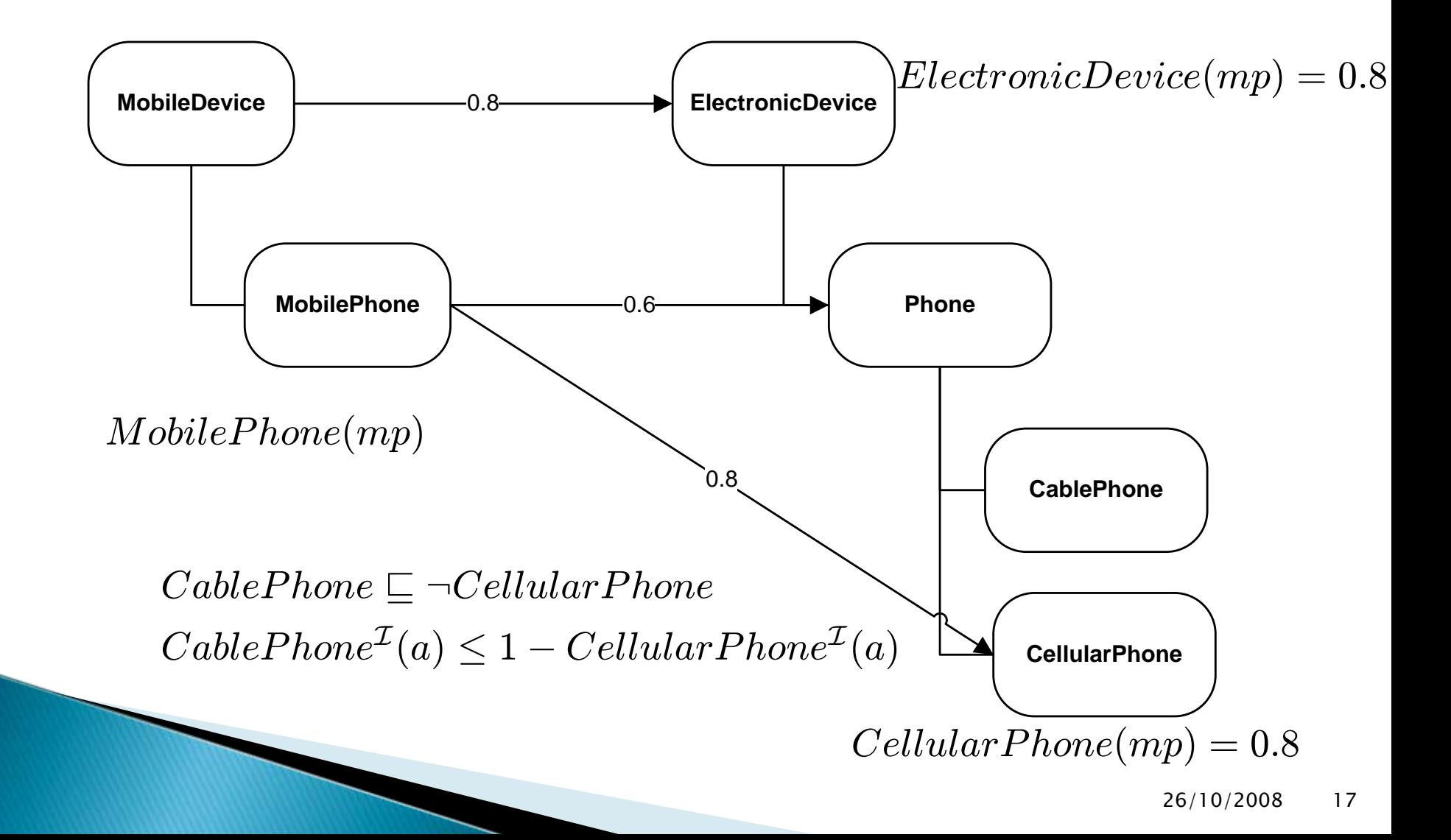

- $1.\ \ {\rm map}(Mobile Device,\ Electric Device,\ 0.7)$
- $2. \ \ {\rm map}(MobilePhone, \ Phone, \ 0.6)$
- 3. map(MobilePhone, CablePhone, 0.4)
- $4.\ \ {\rm map}(MobilePhone,\ CellularPhone,\ 0.8)$

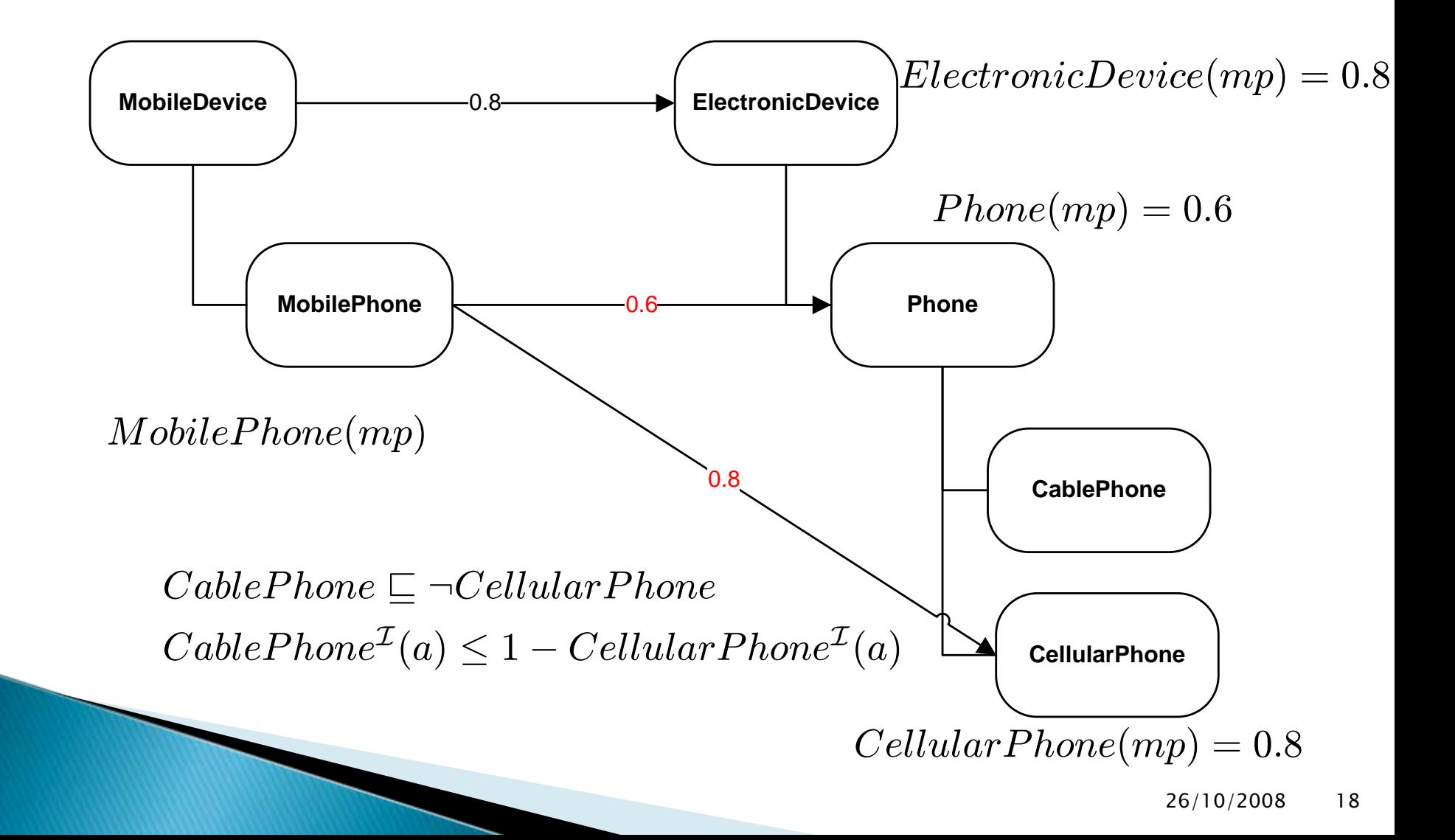

- $1.\ \ {\rm map}(Mobile Device,\ Electric Device,\ 0.7)$
- $2. \ \ {\rm map}(MobilePhone, \ Phone, \ 0.6)$
- 3. map(MobilePhone, CablePhone, 0.4)
- $4.\ \ {\rm map}(MobilePhone,\ CellularPhone,\ 0.8)$

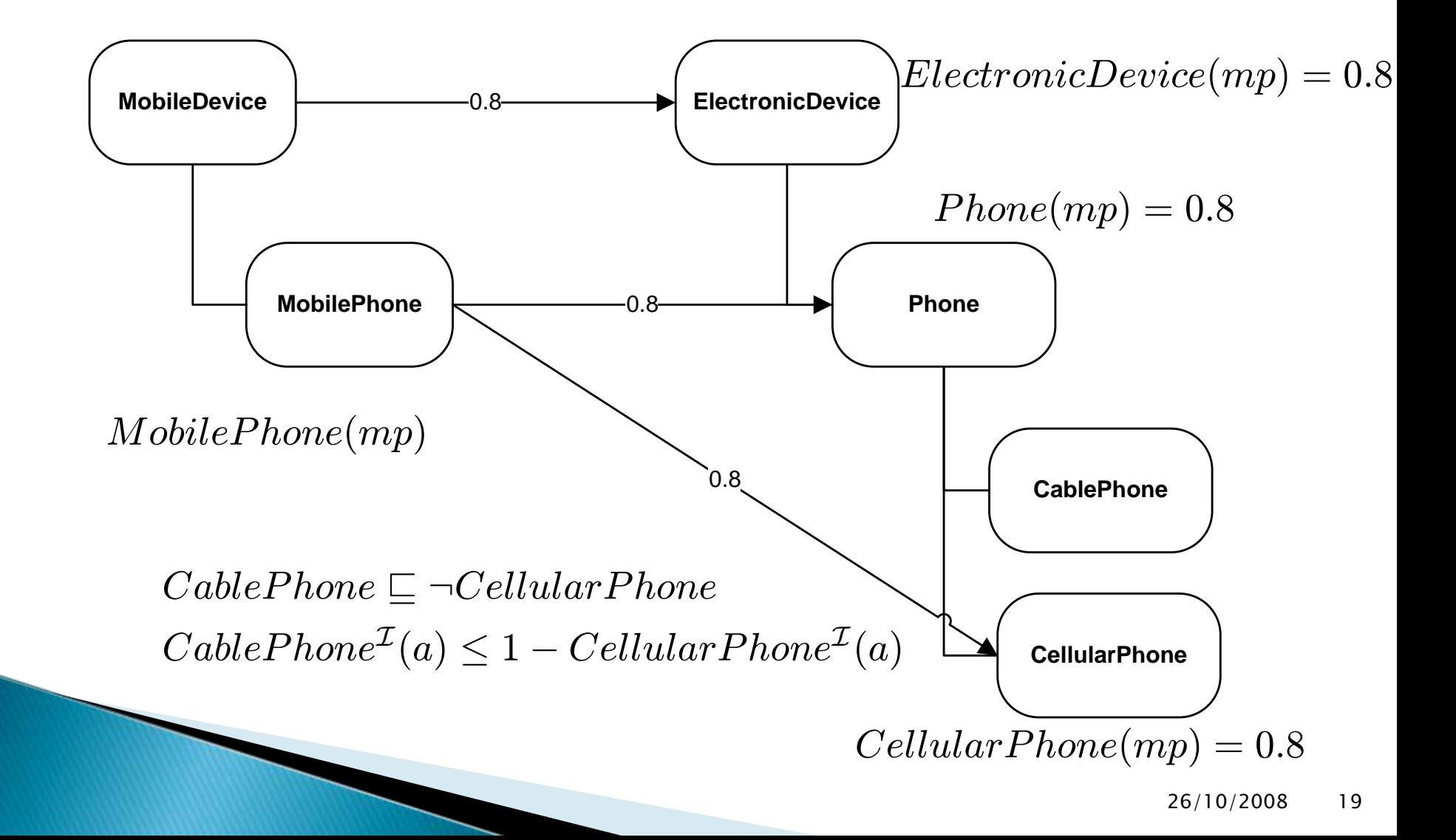

- $1.\ \ {\rm map}(Mobile Device,\ Electric Device,\ 0.7)$
- $2. \ \ {\rm map}(MobilePhone, \ Phone, \ 0.6)$
- 3. map(MobilePhone, CablePhone, 0.4)
- $4.\ \ {\rm map}(MobilePhone,\ CellularPhone,\ 0.8)$

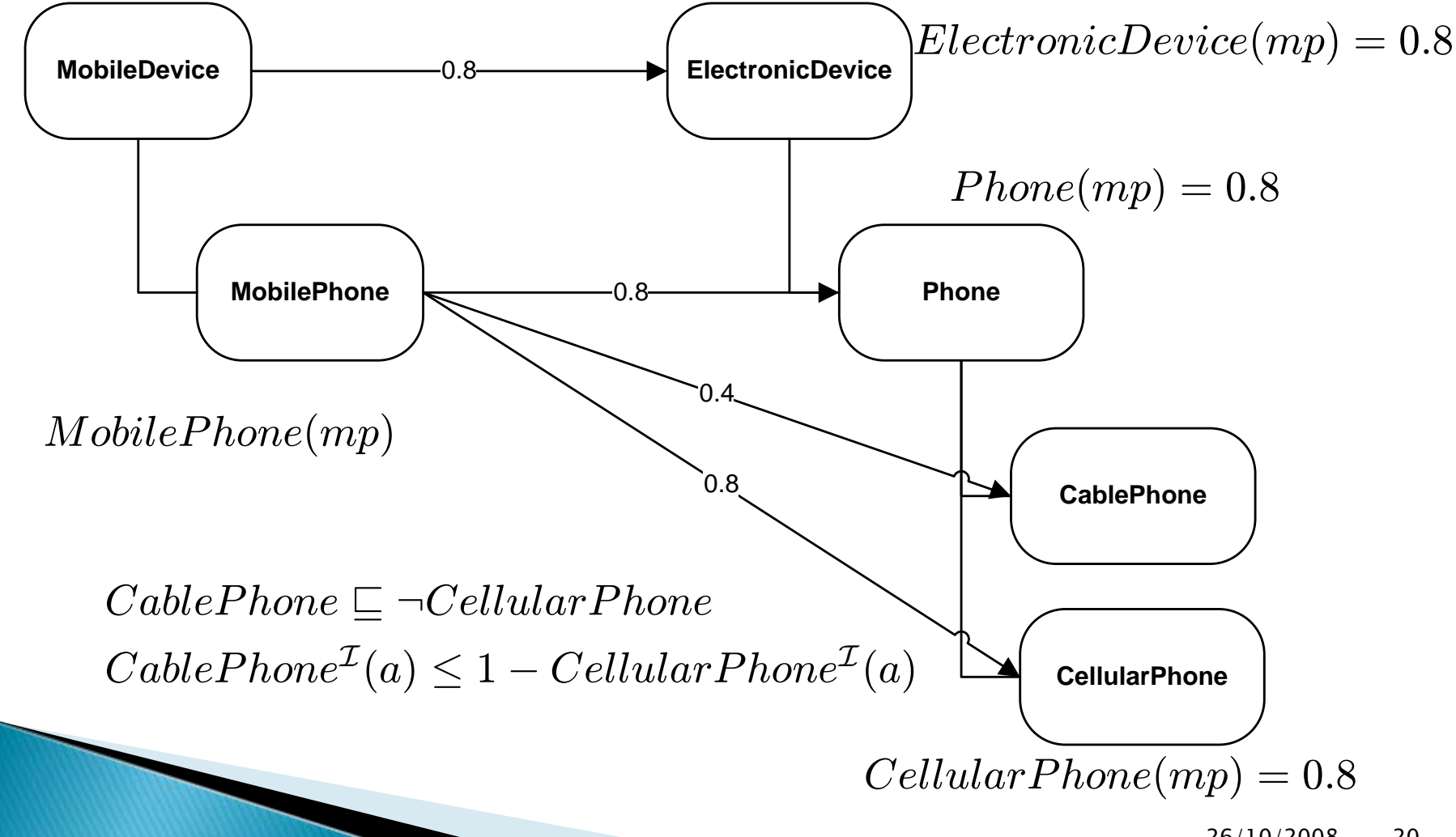

- $1.\ \ {\rm map}(Mobile Device,\ Electric Device,\ 0.7)$
- $2. \ \ {\rm map}(MobilePhone, \ Phone, \ 0.6)$
- 3. map(MobilePhone, CablePhone, 0.4)
- $4.\ \ {\rm map}(MobilePhone,\ CellularPhone,\ 0.8)$

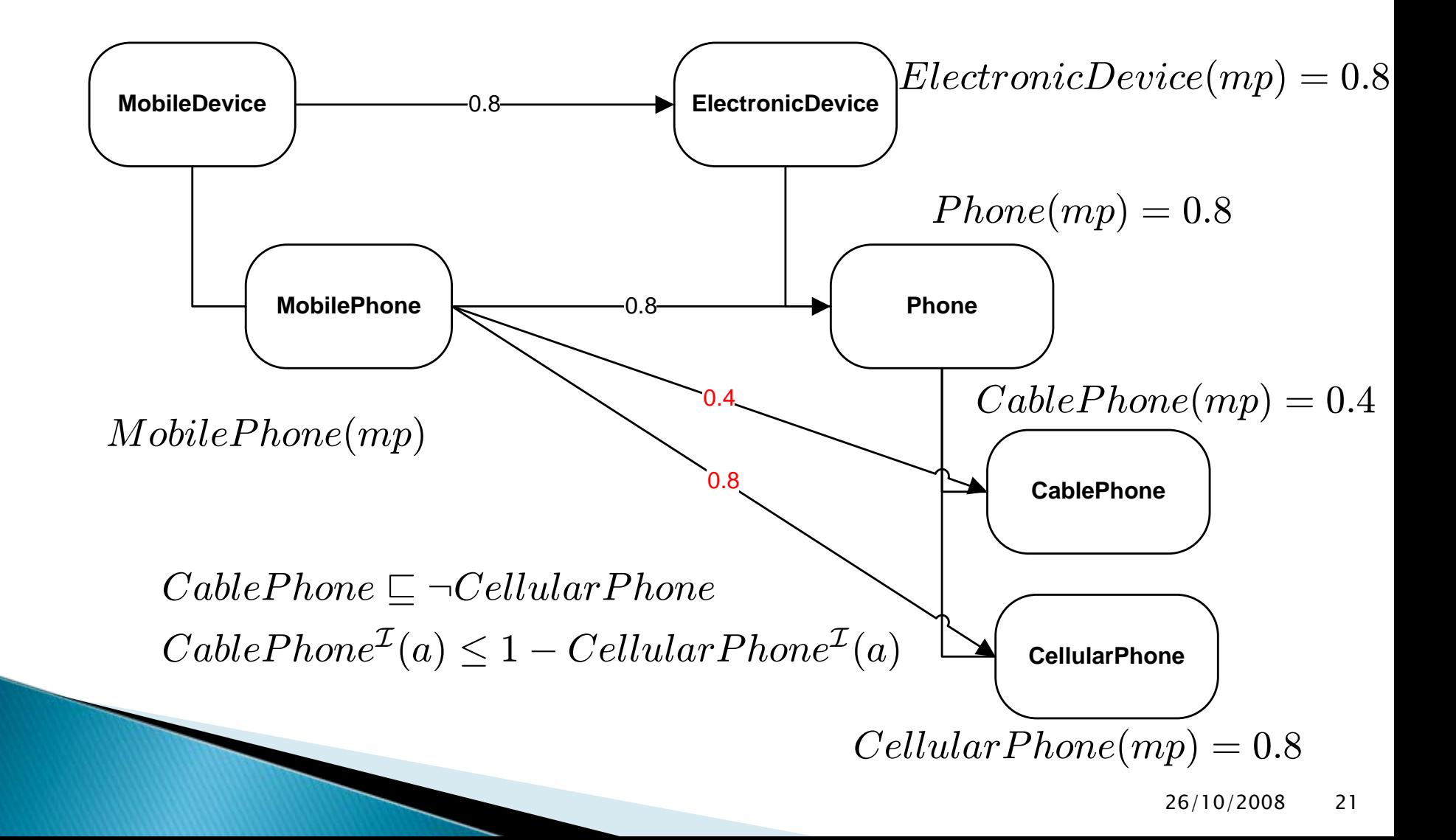

- $1.\ \ {\rm map}(Mobile Device,\ Electric Device,\ 0.7)$
- $2. \ \ {\rm map}(MobilePhone, \ Phone, \ 0.6)$
- 3. map(MobilePhone, CablePhone, 0.4)
- $4.\ \ {\rm map}(MobilePhone,\ CellularPhone,\ 0.8)$

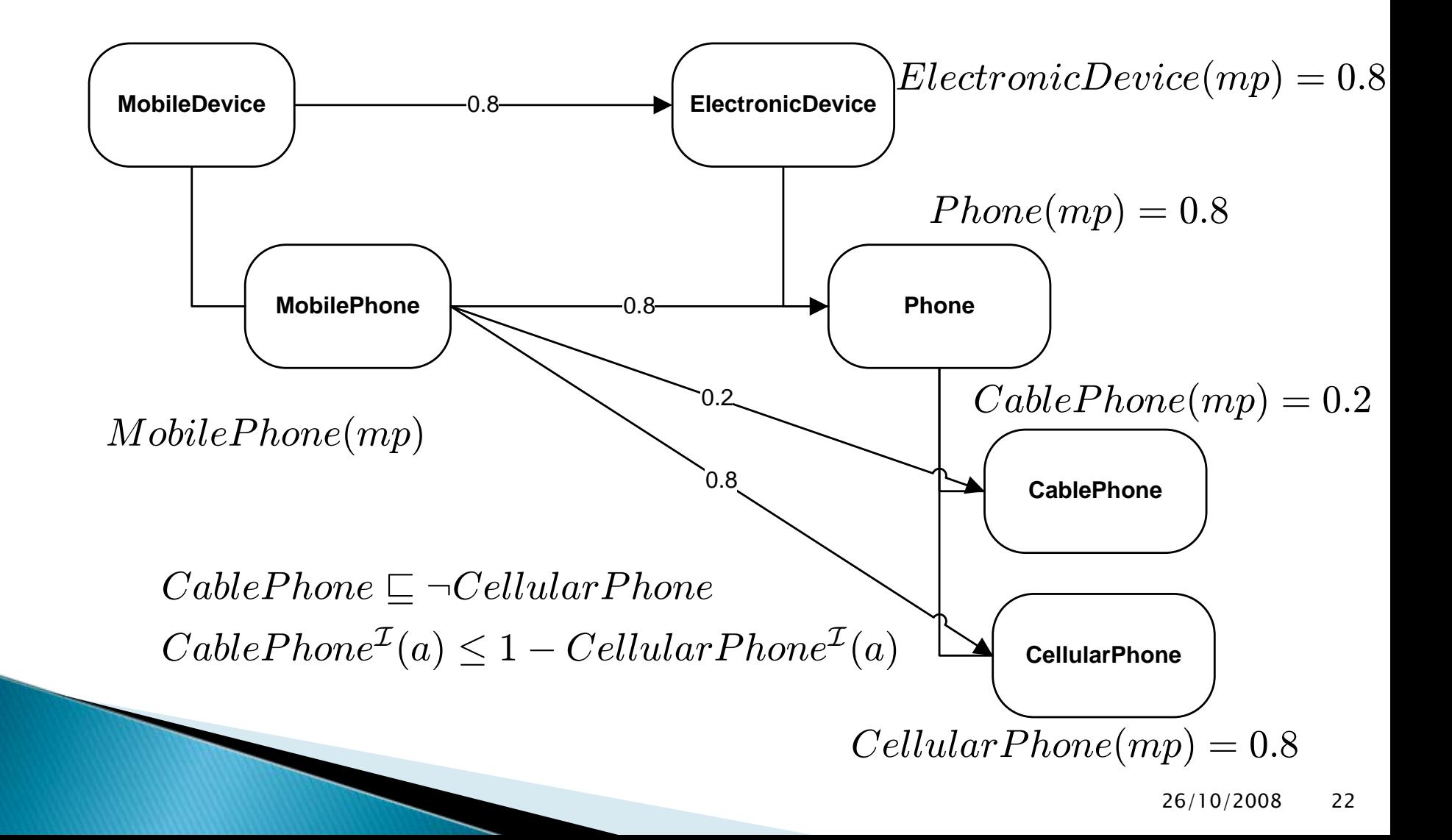

#### Conflict Resolution with Degree of **Inconsistency**

- Number of times that a mapping is involved in a conflict
	- The higher the degree of inconsistency the more we benefit by removing it
- Inconsistency is checked only after all fuzzy assertions are created from the mappings
- Delete mappings that have the greater degree until consistency is achieved

# Degree of Inconsistency

**Inconsistencies in all possible mapping** configurations

 $\delta \circ \mathcal{P}(M) \equiv \mathcal{P}(M) \,\setminus\, \{x \in \mathcal{P}(M) \mid x = \emptyset \vee |x| = 1\}$ 

Conflicting set

 $\circ \mathcal{C}(M) = \{c \in \mathcal{P}(M) \mid \exists m, m' \in c \text{ and } m \text{ and } m' \text{ cause an inconsistency}\}\$ 

- Minimal Conflicting set
	- $\mathcal{MC}(M) = \{mc \in \mathcal{C}(M) \mid \nexists mc' \in \mathcal{C}(M) \text{ such that } mc' \subseteq mc\}$
- **Degree of Inconsistency**

 $\delta \cdot i_m = |\{mc \in \mathcal{MC}(M) \mid m \in mc\}|$ 

- $O_1$ :  $M obilePhone \t\t\quad \Box \t\t M obile Device$
- $O_2$ :  $\begin{aligned} \Phi_2: \quad &Phome \qquad \qquad \sqsubseteq \quad \textit{ElectronicDevice} \end{aligned}$ CablePhone  $\quad \ \ \sqsubseteq\ \ P$ hone Cellular $Phone \quad \sqsubseteq \quad Phone$  $CablePhone \qquad \sqsubseteq \quad \neg CellularPhone$
- $1. \ \ {\rm map}(Mobile Device, \ Electronic Device, \ 0.7)$
- $2.\ \ {\rm map}(MobilePhone,\ Phone,\ 0.6)$
- 3. map(MobilePhone, CablePhone, 0.4)
- $4.\ \ {\rm map}(MobilePhone,\ CellularPhone,\ 0.8)$

 $\mathcal{P}(M) = \{(1,2),(1,3),(1,4),(2,3),(2,4),(3,4),(1,2,3),(1,2,4),\ldots\}$ 

 $\blacktriangleright \ \mathcal{C}(M) = \{(1,2),(1,3),(3,4),(1,2,3),(1,2,4),(2,3,4),(1,2,4),(1,2,3,4)\}$ 

$$
\blacktriangleright \ \mathcal{MC}(M) = \{(1,2), (1,3)(3,4)\}
$$

- $\begin{aligned} \bullet \ \ \ i_1 = |\{(1,2),(1,3)\}| = 2, \ \ \ \ \ \ i_2 = |\{(1,2)\}| = 1, \ \ \ \ \ \ i_3 = 2, \ \ \ \ \ \ i_4 = 1. \end{aligned}$
- $\blacktriangleright$  All mappings are added into the resulting ontology and mappings 1 and 3 are removed so as to restore consistency

## Conclusion

- We have presented two methods of conflict resolution based on Fuzzy Description Logic theories
	- Conflicting mapping with the highest degree is preserved
	- Minimal set of consistent mappings are preserved

#### ▶ Future Work

- Evaluation
- Exploring other strategies

#### Thank You!